# Correction d'exercices type portant sur les compétences de base Savoir faire indispensable

# Calculs numériques en 5ème

La correction des exercices est extraite du site https://avosmaths.fr où les exercices sont interactifs (écriture avec un stylet possible) et réinitialisables à volonté afin de pouvoir les refaire avec des données et calculs différents. Vous trouverez aussi le cours en vidéo, des contrôles, des sujets de brevet et des jeux de mathématiques pour s'entraîner au calcul mental.

### **Correction de l'exercice 1:**

 $9 + 7 \times 7 + 6$ 

On effectue les multiplications.

 $= 9 + 49 + 6$ 

 $= 58 + 6$ 

 $= 64$ 

 $2.5 \times 5 \times 2 \times 0.4 \times 7.21$ 

On peut changer l'ordre des facteurs.

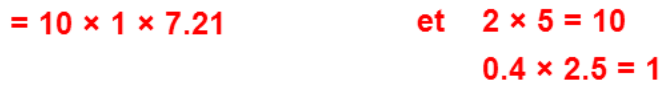

 $=72.1$ 

 $= 10 \times 7.21$ 

Correction de l'exercice 2 :

 $14 + 8 \times (2 + 5) - 48$ 

On effectue les calculs entre les parenthèses.

 $= 14 + 8 \times 7 - 48$ 

On effectue la multiplication.

 $= 14 + 56 - 48$ 

On effectue les additions et les soustractions de gauche à droite.

#### $= 70 - 48$

On effectue la soustraction.

 $= 22$ 

### **Correction de l'exercice 3 :**

$$
\frac{(6+6) \times 2}{24 - (9+6)}
$$
\n
$$
= \frac{12 \times 2}{24 - 15}
$$
\n
$$
= \frac{12 \times 2}{24 - 15}
$$
\n
$$
= \frac{24}{9}
$$
\n
$$
= \frac{8 \times 3}{3 \times 3}
$$
\n
$$
= \frac{8}{3}
$$
\n
$$
= 5 \times (12+2)
$$
\nOn simple par 3.

**Correction de l'exercice 4 :**

 $= 5 \times 12 + 5 \times 2$ 

 $= 60 + 10$ 

 $= 70$ 

**Correction de l'exercice 5 :**

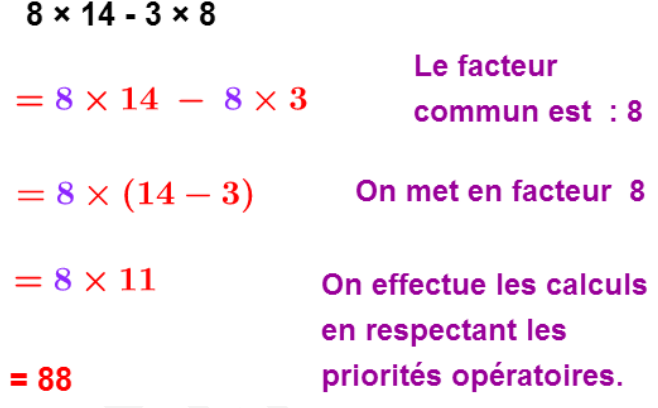

**Correction de l'exercice 6 :**

 $29.8 \times 101$ 

 $= 29.8 \times (100 + 1)$ 

 $= 29.8 \times 100 + 29.8 \times 1$ 

 $= 2980 + 29.8$ 

 $= 3009.8$